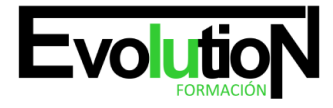

Telefono y whatsapp +34 630 06 65 14

# **EOCO003PO APLICACIÓN DE LA TECNOLOGÍA BIM EN PROYECTOS DE EDIFICACIÓN**

**SKU:** EVOL-3917-iNO-B | **Categorías:** [EDIFICACIÓN Y OBRA CIVIL](https://formacion.cursosbonificadosevolution.es/categoria-curso/edificacion-y-obra-civil), [Proyectos, Seguimiento y Seguridad en Obras](https://formacion.cursosbonificadosevolution.es/categoria-curso/edificacion-y-obra-civil/proyectos-seguimiento-y-seguridad-en-obras)

## **INFORMACIÓN DEL CURSO**

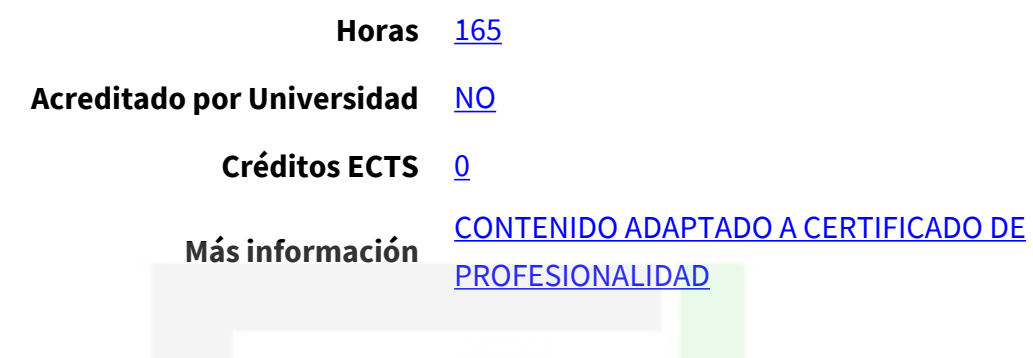

#### CURSO DE ESPECIALIZACIÓN

#### **Objetivos**

Integrar, mediante el uso y la aplicación de la tecnología BIM (Modelado de la Información de la Construcción), toda la información necesaria para llevar a cabo un proyecto de construcción desde su fase más inicial; de modo que ésta pueda ser utilizada por distintas aplicaciones que resuelvan otras fases del proyecto de construcción (cálculo de estructuras, eficiencia enérgica, instalaciones, listados de

información, presupuestos y mediciones, modelado y animación…) evitando así el, hasta ahora, habitual proceso recurrente de introducción de datos en los sistemas de CAD convencionales y en el diverso software técnico de cálculo empleado en el desarrollo del proyecto.

#### **Contenidos**

#### **UNIDAD DIDÁCTICA 1. CONCEPTOS GENERALES DE ALLPLAN.**

- 1. Allplan, claves de la filosofía BIM y sus diferencias con el CAD convencional. Formatos de intercambio más habituales (DWG, DXF, DGN, IFC, PDF,...).
- 2. Organización y administración de datos: proyecto/Archivos/layers.
- 3. Zonas de pantalla. Barras de herramientas. Activación de la configuración de herramientas. Asignación de teclas a órdenes.
- 4. Navegador. Módulos del programa. Definiciones de los distintos módulos.
- 5. Herramientas de visualización en pantalla.
- 6. Uso del ratón y línea de diálogo. Formas de captura.

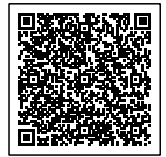

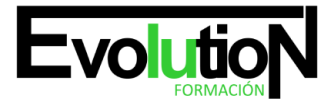

## formacionevolution.es

#### Telefono y whatsapp +34 630 06 65 14

#### **UNIDAD DIDÁCTICA 2. DIBUJO 2D.**

- 1. Introducción a los comandos del módulo dibujo 2D.
- 2. Activación y desactivación de órdenes.
- 3. Elaboración de geometrías; polilíneas, áreas, etc. Definir puntos con exactitud.
- 4. Funciones de edición. Selección de entidades. Uso de filtros.
- 5. Menú contextual: funciones de edición, parámetros generales y parámetros específicos.
- 6. Plumas, colores y trazos.
- 7. Tramas, rayados y rellenos.
- 8. Concepto de prioridad.
- 9. Representación de datos en pantalla.
- 10. Objetos OLE y referencias externas.
- 11. Asistentes.

#### **UNIDAD DIDÁCTICA 3. ARQUITECTURA.**

- 1. Creación de un proyecto. Administración de datos.
- 2. Conceptos básicos. Creación de la estructura del proyecto o uso de una estructura de proyecto existente.
- 3. Organización de archivos en carpetas. Activar y desactivar.
- 4. Definición, administración y uso de layers.
- 5. Arquitectura. Herramientas específicas: losa de cimentación, pilares, muros, vanos de puertas y ventanas, macros y SmartParts de carpinterías, cubiertas.
- 6. Control de visualización en pantalla. Vistas y ventanas.
- 7. Acotaciones y leyendas.
- 8. Macros.
- 9. Secciones y vistas.

#### **UNIDAD DIDÁCTICA 4. INTRODUCCIÓN Y CÁLCULO DEL MODELO DE ESTRUCTURA DE HORMIGÓN CON CYPECAD.**

- 1. Acciones a considerar; cargas permanentes, sobrecargas de uso, viento, sismo, nieve.
- 2. Importación del modelo IFC. Definición de las características estructurales de los elementos importados; pilares, forjados, cargas de cerramientos.
- 3. Plantillas de dibujo, recursos de edición.
- 4. Introducción de zapatas, vigas centradoras y correas de atado. Datos del terreno.
- 5. Introducción de escaleras.
- 6. Comprobación de la geometría.
- 7. Cálculo

### **UNIDAD DIDÁCTICA 5. CONSULTA DE RESULTADOS DE LA ESTRUCTURA. EDICIÓN.**

- 1. Revisión de resultados. Esfuerzos en vigas.
- 2. Armado de vigas. Edición.
- 3. Flechas. Tipos y valores límites.
- 4. Esfuerzos en forjados.
- 5. Edición de armados. Igualación de positivos y negativos.

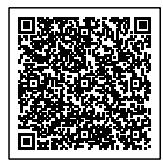

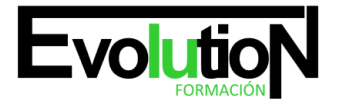

- 6. Esfuerzos en Pilares. Edición de armados.
- 7. Cimentación. Dimensionado y edición de zapatas.
- 8. Forjados Reticulares y Losas. Especificación, revisión de resultados e igualación de armados.
- 9. Muros de sótano. Especificación, cálculo y revisión de resultados.
- 10. Elaboración de planos.

#### **UNIDAD DIDÁCTICA 6. ESCALERAS, MACROS, SMARTPARTS, FACHADAS, LOCALES Y ATRIBUTOS.**

- 1. Escaleras y rampas. Tipologías, creación y modificación. Definición de elementos y control de parámetros. Sección en planta.
- 2. Macros. Diseño y creación de macros. Sustitución de macros. Administración.
- 3. Elementos paramétricos lineales. Creación de estilo paramétrico lineal (pasamanos, postes, elementos de sujeción, pletinas, cuerdas, etc.). Colocación y administración de elementos.
- 4. SmartParts. Conceptos básicos. Modificación de SmartParts. Modo de creación de SmartParts.
- 5. Fachadas. Conceptos básicos. Modelos de partida (acristalados, paneles sándwich, postes y travesaños, tablas y listones, etc.). Creación y modificación de fachadas. Creación a partir de formas Spline.
- 6. Locales. Creación y edición de locales. Acabados de locales (superficies laterales, suelos, techos, etc.).
- 7. Asignación de atributos a elementos constructivos. Vinculación a Bases de datos de la construcción.

#### **UNIDAD DIDÁCTICA 7. INTRODUCCIÓN DEL MODELO PARA EL DIMENSIONAMIENTO DE LAS INSTALACIONES.**

1. Importación del modelo IFC. Definición de las características constructivas de los elementos importados; cerramientos, forjados, recintos, etc.

#### **UNIDAD DIDÁCTICA 8. INSTALACIONES: FONTANERÍA, SANEAMIENTO, PROTECCIÓN CONTRA INCENDIOS Y ELECTRICIDAD.**

- 1. Introducción de las distintas instalaciones en CYPECAD MEP.
- 2. Hs4 -Instalación de suministro de agua.
- 3. Hs5 -Evacuación de aguas.
- 4. Hs3 -Calidad del aire interior.
- 5. Protección contra incendios.
- 6. Iluminación, electricidad y telecomunicaciones
- 7. Cálculo con CYPECAD MEP.
- 8. Obtención de los listados y justificaciones (de acuerdo con el CTE) de cada una de las instalaciones. Adaptación a los documentos básicos.
- 9. Obtención de mediciones.
- 10. Exportación del modelo IFC. Importación e integración en el modelo IFC en Allplan.
- 11. Montaje de planos de estructura en Allplan a partir de la documentación generada por CYPECAD MEP.

#### **UNIDAD DIDÁCTICA 9. AISLAMIENTO.**

- 1. Determinación de la orientación, descripción de puentes térmicos.
- 2. Introducción de huecos y definición de recintos.
- 3. Comprobación del aislamiento.
- 4. Obtención de listados (justificación del DB HE-1).

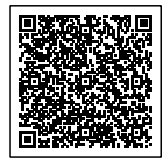

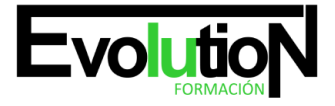

## formacionevolution.es

5. Exportación a LIDER.

#### **UNIDAD DIDÁCTICA 10. CLIMATIZACIÓN.**

- 1. Obtención de listados de cargas térmicas.
- 2. Introducción de la instalación; fancoils, conductos, refillas de impulsión y retorno, bomba de calor, tuberías.
- 3. Cálculo y obtención de listados y planos de proyecto.
- 4. Elaboración de mediciones.
- 5. Obtención de la Calificación Energética y justificación del DB-HE.

#### **UNIDAD DIDÁCTICA 11. SOLAR TÉRMICA.**

- 1. Introducción de la instalación; colectores, interacumuladores, montantes, tuberías, bomba de circulación.
- 2. Cálculo y obtención de listados y planos de proyecto.
- 3. Elaboración de mediciones.

#### **UNIDAD DIDÁCTICA 12. REHABILITACIÓN Y REFORMAS.**

- 1. Conceptos básicos. Tipos de representación, estilos de línea y superficies.
- 2. Planos necesarios. Plano de estado actual.
- 3. Conversión de objetos existentes en objetos de demolición.
- 4. Elementos de obra nueva. Muros exteriores e interiores, puertas y ventanas.
- 5. Apertura y cierre de vanos en muros existentes.
- 6. Preparación de planos de demolición y reformado.
- 7. Locales existentes y de obra nueva.
- 8. Análisis de elementos.

#### **UNIDAD DIDÁCTICA 13. INTRODUCCIÓN A PRESTO.**

- 1. Entorno de trabajo e interfaz de Presto. Conceptos básicos.
- 2. Estructura de capítulos y partidas del presupuesto.
- 3. Uso de bases de precios y otras referencias.
- 4. Crear el catálogo de conceptos desde Presto para Allplan.
- 5. Asignación de material al elemento constructivo en Allplan.

### **UNIDAD DIDÁCTICA 14. MEDICIONES DEL PROYECTO.**

- 1. Detalle de medición del presupuesto.
- 2. Actividades. Presupuestos parciales por zonas, tajos...
- 3. Listado de mediciones desde Allplan.
- 4. Importar mediciones de Allplan a Presto.
- 5. Identificación de líneas de medición en Allplan.
- 6. Utilidades: Fórmulas, referencia a otras mediciones, operar, anular dimensión, etc.
- 7. Actualización de mediciones tras cambios en el modelo BIM.
- 8. Mediciones del presupuesto inicial, de los cambios aprobados y de los cambios pendientes de aprobación.

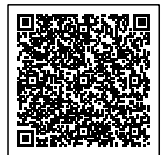

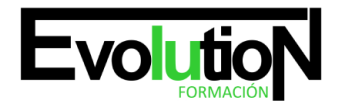

### **UNIDAD DIDÁCTICA 15. PRESUPUESTO ECONÓMICO.**

- 1. Tipos, operaciones y ajustes de precios.
- 2. Agentes de la edificación.
- 3. Costes indirectos sobre el presupuesto, gastos generales y beneficio industrial.
- 4. Catálogo de informes del proyecto y/o presupuesto. Exportación a PDF, RTF y Excel.
- 5. Otros informes: Pliego de condiciones técnicas particulares, Libro del edificio, Plan de calidad, Estudio de Seguridad y salud, etc.
- 6. Introducción a la personalización y diseño de informes.
- 7. Iniciación al seguimiento integrado de la ejecución entre Allplan y Presto.

### **UNIDAD DIDÁCTICA 16. COMPOSICIÓN DE PLANOS.**

- 1. El gestor de planos. Uso de una estructura de proyecto existente.
- 2. Composición de planos. Selección y edición de elementos de plano.
- 3. Ventanas de planos. Creación y edición.
- 4. Trazado de planos. Configuración de impresión.

#### **UNIDAD DIDÁCTICA 17. PRESENTACIÓN Y RENDERIZADO.**

- 1. Grupos del módulo imagen: Color, cálculo de sombras, animación.
- 2. Imágenes píxel y datos vectoriales -conceptos y diferencias.
- 3. Luces y superficies. Puntos de luz, definición de superficies y colores.
- 4. Creación de un Render.
- 5. Creación de un film AVI. Recorrido de cámara.

#### **UNIDAD DIDÁCTICA 18. HERRAMIENTAS AVANZADAS DE ALLPLAN.**

- 1. Documentos automáticos. Vinculación de documentos a atributos, edición de documentos y creación de leyendas con textos variables automáticos.
- 2. Uso de condiciones. Introducción a los operadores lógicos.
- 3. Introducción al trabajo con imágenes ráster.
- 4. Conversión de elementos constructivos en planos constructivos y sólidos 3D. Modelado lógico.
- 5. Modelado 3D. Creación de muros a través de líneas 2D. Creación de sólido de traslación. Conversión de textos y rallados en elementos 3D. Muros con pendiente. Modelado intuitivo -Bocetos tridimensionales. Extrusión y operaciones booleanas.

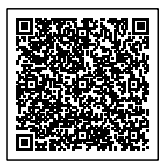